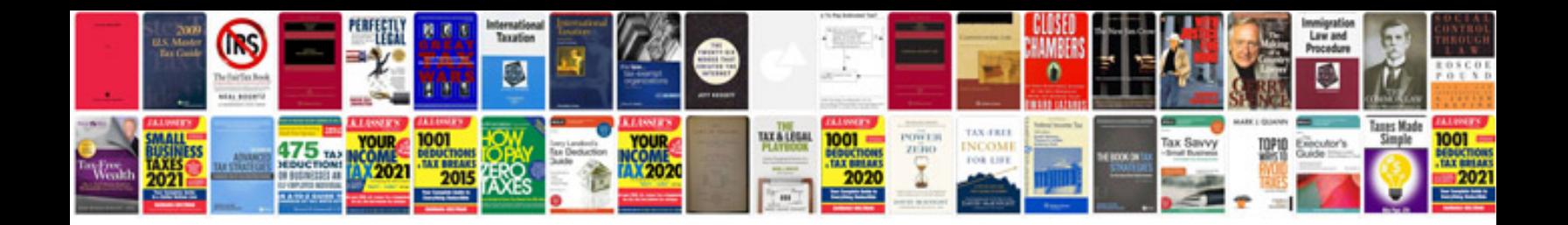

**Collection in java with example**

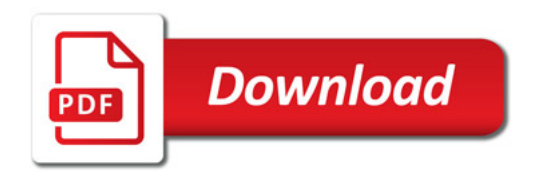

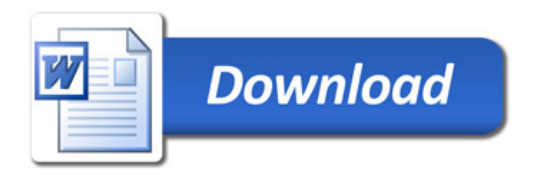